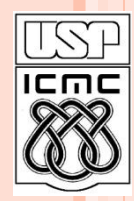

Universidade de São Paulo – São Carlos Instituto de Ciências Matemáticas e de Computação

# **Recursão em C**

**Material preparado pela profa Silvana Maria Affonso de Lara**

**2º semestre de 2010**

## ROTEIRO DA AULA

- Definição de recursão
- Exemplos de recursão
- Estrutura da recursão
- Vantagens e desvantagens da recursão

RECURSÃO EM C

uma função é dita recursiva quando dentro do seu código existe uma chamada para si mesma

Ex: cálculo do fatorial de um número:

 $n! = n * (n - 1)!$ 

#### RECURSÃO EM C

 A recursão é uma técnica que define um problema em termos de uma ou mais versões menores deste mesmo problema

 Esta ferramenta pode ser utilizada sempre que for possível expressar a solução de um problema em função do próprio problema

#### EXEMPLO FATORIAL

```
#include <stdio.h>
```

```
int fatorial (int n)
```
 $\{$ 

```
if (n == 0) /* condição de parada da recursão */
      return 1;
    else if (n < 0) {
      printf ("Erro: fatorial de número negativo!\n");
      ext(0);return n*fatorial (n-1);
\}
```
#### EXEMPLO *FATORIAL*

```
fatorial(5)
     \Rightarrow (5 \degree 0)
         return 5 • fatorial(4)
        \Rightarrow (4 ° 0)
              return 4 • fatorial(3)
             \Rightarrow (3 \circ 0) return 3 • fatorial(2)
                 \Rightarrow (2<sup>o</sup> 0)
                      return 2 • fatorial(1)
                     \Rightarrow (1 \degree 0)
                          return 1 • fatorial(0)
                         \Rightarrow (0 \equiv 0)
                          <= return 1
                     \le return 1 \cdot 1 (1)
                 \le return 2 • 1 (2)
             \le return 3 • 2 (6)
        \le return 4 • 6 (24)
     \le return 5 • 24 (120)
120
```

```
/* Faça um programa que calcula e mostra o fatorial de 
um número inteiro positivo n. (Ex: 0! = 1; 3! = 3*2*1 = 6)*/
```

```
#include <stdio.h>
#include <conio.h>
```

```
int fatorial (int n)
```
{

```
if (n == 0) return 1;
  else if (n<0){
     printf("\nErro: fatorial de numero negativo!\n");
    getch();
    exit(0);
 }
     return n*fatorial(n-1);
 }
```

```
int main(void)
{
int n, fat=1;
  printf("Digite um numero inteiro:");
  scanf("%d", &n);
 fat=fatorial(n);
  printf("\n\nO fatorial de %d eh: %d", n, 
fat);
  getch();
} 8
```
# EX: SOMA N PRIMEIROS NÚMEROS INTEIROS

```
Supondo N=5;
S(5) = 1+2+3+4+5 = 15-S(5) = S(4) + 5 > 10 + 5 = 15S(4) = 1+2+3+4=10-S(4) = S(3) + 4 > 6 + 4 = 10S(3) = 1 + 2 + 3 = 6-S(3) = S(2) + 3 > 3 + 3 = 6S(2) = 1 + 2 = 3-S(2) = S(1) + 2 > 1 + 2 = 3S(1) = 1 =1-S(1) = 1 ..............>solução trivial
```
#### RECURSÃO

- Em procedimentos recursivos pode ocorrer um problema de terminação do programa, como um "*looping* interminável ou infinito".
- Portanto, para determinar a terminação das repetições, deve-se:
	- 1) Definir uma função que implica em uma condição de terminação (solução trivial), e
	- 2) Provar que a função decresce a cada passo de repetição, permitindo que, eventualmente, esta solução trivial seja atingida.

#### ESTRUTURA DE UMA RECURSÃO

 uma recursão obedece a uma estrutura que deve conter os seguintes elementos:

#### **função (par)**

- teste de término de recursão utilizando par
	- *se teste ok, retorna aqui*
- processamento
	- *aqui a função processa as informações em* **par**
- chamada recursiva em **par'**
	- *par deve ser modificado de forma que a recursão chegue a um término*

```
EX: SOMA N PRIMEIROS NÚMEROS
INTEIROS
           1, se N = 1 (solução trivial)<br>S(N-1) + N, se N > 1(chamada recursiva)
S(N) =main()
                 int n;scanf("%d", &n);
                 printf("%d", soma(n));
               int soma(int n)
               \{if (n == 1) return (1);
                   else return (n + \text{ soma}(n - 1));
               }
```
EXEMPLO: PRINTD(INT)

### $\text{o} \text{print}(int)$  imprime um inteiro usando recursão

```
void printd (int n) {
if (n < 0) { \qquad /* imprime sinal */
     putchar('-');n = -n;
                    \frac{1}{2} termino recursao \frac{1}{2}if(n/10)printd(n/10); /* recursao se n>10 */
putchar(n % 10 + '0'); /* senao imprime char */
```
EXEMPLO *PRINTD()*

```
printd(
-1974)
\Rightarrow (n < 0) --> putchar('-')
 \equiv \gg \text{prind}(197)\Rightarrow printd(19)
             \Rightarrow printd(1)
             (1 / 10 = 0)putchar(1 + 0)putchar(19\%10 + '0')putchar(197\%10 + '0')putchar(1974~\%10+`0")
```
-

-

-

-

- 1

-19

-197

-1974 **<sup>14</sup>**

-

### ANALISANDO RECURSIVIDADE **Vantagens X Desvantagens**

- Um programa recursivo é mais elegante e menor que a sua versão iterativa, além de exibir com maior clareza o processo utilizado, desde que o problema ou os dados sejam naturalmente definidos através de recorrência.
- Por outro lado, um programa recursivo exige mais espaço de memória e é, na grande maioria dos casos, mais lento do que a versão iterativa. **<sup>15</sup>**

#### PRÁTICA

- 1. Escreva uma função recursiva para calcular o valor de uma base x elevada a um expoente y.
- 2. Escrever uma função recursiva que retorna o tamanho de um *string*, tamstring(char s[])
- 3. Fazer uma função recursiva que conta o número de ocorrências de um determinado caracter, caract(char c, char  $s$  $\vert$ )
- 4. Escreva uma função recursiva que produza o reverso de um *string*, reverse(char s[])

```
#include <stdio.h>
#include <conio.h>
int expo (int x, int y)
{
  if (y == 0) return 1;
  if (y == 1) return x;
 return x*expo(x,y
-1);
}
int main
(void) {
int x, y, e;
printf("Exponencial de x elevado a y\n\n");
 printf("
\nDigite o numero inteiro x:");
   scanf("%d", &x);
 printf("
\nDigite o numero inteiro y:");
  scanf("%d", &y);
 if (y < 0) {
    printf("y tem que ser maior ou igual a zero!!");
    getch(); }
 else
{
   e=expo(x,y);printf("\n\nX elevado a y eh: %d", e);
    getch();}
```
}

```
#include <stdio.h>
#include <conio.h>
```

```
int tamstring
(char s[])
{
if (s[0] == '0') return 0;
   return 1+tamstring(&s[1]); }
int main
(void
)
{
  char s[20];
  int t;
printf("Tamanho de string\n\n");
printf("\nDigite a string: ");
  scanf("%s", s);
  t=tamstring(s);
printf("\n\nO tamanho eh %d", t);
  getch(); }
```

```
/* conta quantas vezes um caractere ocorre em uma string*/
#include <stdio.h>
#include <conio.h>
int carac(char c,char s[])
{
   if (s[0] == '\0')
     return 0;
   if (s[0]==c) return (1+carac(c,++s));
   return carac(c,++s);
}
int main(void)
{
   char s[30],c;
   int t;
   printf("Busca em string\n\n");
   printf("\nDigite a string: ");
   gets(s);
   printf("\nDigite o caractere desejado: ");
   c=getchar();
  t=carac(c,s);
   printf("\n\nEncontrei %d vezes", t);
   getch();
```
**}**

```
/* imprime uma string em ordem reversa*/
#include <stdio.h>
#include <conio.h>
void contrario(char s[]) {
 if (s[0] != '
\0'){
    contrario(&s[1]);
     printf("%c",s[0]);} }
int main(void) {
   char s[30],c;
   int t;
 printf("Imprime reverso
\
n
\n");
 printf("
\nDigite a string: ");
   gets(s);
   contrario(s);
  getch(); }
```
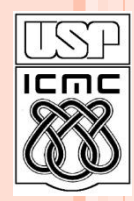

Universidade de São Paulo – São Carlos Instituto de Ciências Matemáticas e de Computação

# **Recursão em C**

**Material preparado pela profa Silvana Maria Affonso de Lara**

**2º semestre de 2010**